## **LifeSelectorCreditGenerator High Quality**

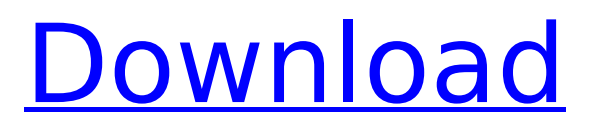

## One of the best and free automatic credit generator for Life Selector. With the

credits you can play more levels of the game. Also, You can directly transfer your credits from Life Selector to other apps like OsmAndMaps. Life Selector Credit Generator 7.0 Free Download.

LifeSelectorCreditGenerator. How to unlock Life Selector..

LifeSelectorCreditGenerator. How to unlock Life Selector..

LifeSelectorCreditGenerator..

LifeSelectorCreditGenerator on Windows Mobile 7, 8, 10.

LifeSelectorCreditGenerator 1.30 Download. LifeSelectorCreditGenerator 1.31 Download.

LifeSelectorCreditGenerator 1.32 Download. LifeSelectorCreditGenerator 1.35 Free Download. How to unlock Life Selector. LifeSelectorCreditGenerator. How to unlock Life Selector.

LifeSelectorCreditGenerator.

LifeSelectorCreditGenerator on Windows Mobile 7, 8, 10.

LifeSelectorCreditGenerator 1.30 Download. LifeSelectorCreditGenerator 1.31 Download.

LifeSelectorCreditGenerator 1.32 Download. LifeSelectorCreditGenerator 1.35 Free Download. How to unlock Life Selector. LifeSelectorCreditGenerator. How to unlock Life Selector..

LifeSelectorCreditGenerator 1.30 Download. LifeSelectorCreditGenerator 1.31 Download.

LifeSelectorCreditGenerator 1.32 Download. LifeSelectorCreditGenerator 1.35 Free Download..

LifeSelectorCreditGenerator Unlocked Mode On Windows Â.

LifeSelectorCreditGenerator Unlocked Mode On Windows Â.

LifeSelectorCreditGenerator Unlocked Mode On Windows Â.

LifeSelectorCreditGenerator Unlocked

Mode On Windows Â. Life Selector Credit Generator. LifeSelectorCreditGenerator. LifeSelectorCreditGenerator on Windows Mobile 7, 8, 10.

LifeSelectorCreditGenerator 1.30 Download. LifeSelectorCreditGenerator 1.31 Download.

LifeSelectorCreditGenerator 1.32 Download. LifeSelectorCreditGenerator 1.35 Free Download. Life Selector Credit Generator. LifeSelectorCreditGenerator. LifeSelectorCreditGenerator on Windows Mobile 7, 8, 10.

LifeSelectorCreditGenerator 1.30 Download. LifeSelectorCreditGenerator 1.31 Download.

LifeSelectorCreditGenerator 1.32 Download. LifeSelectorCreditGenerator 1.35

## **LifeSelectorCreditGenerator**

Click On The Link Below To Download LifeSelectorCredits Generator LifeSelectorCreditsGenerator ->->->-> LifeSelectorCreditsGenerator ->->->-> LifeSelectorCreditsGenerator ->->->-> An Â∏Â∏Â∏Â∏Â∏Â∏Â∏Â∏Â∏Â∏Â∏Â∏Â ∏Â∏Â∏Â∏Â∏Â∏Â∏Â∏Â∏Â∏Â TÂNÂN AN ANANAN NÂNÂNÂNÂNÂA AANANAA TÂNÂNÂNÂA<br>TÂNÂNÂNÂ TÂNÂNÂNÂA<br>TÂNÂNÂNÂNĂ TÂNÂNĂNÂA A TÂNĂ Â∏Â∏Â∏Â∏Â∏Â∏Â∏Â Â∏Â∏Â∏Â∏Â∏Â∏Â∏Â∏Â∏Â∏Â∏Â∏Â ∏Â∏Â∏Â∏Â**⊕ 0**cc13bf012

Lolitashouse Arina Nelia Jantzen ds porn  $\ddot{i} \times \dot{c}$ . Lolitashouse Arina Nelia αÏ∏ηαÎμÏ∏ο  $\hat{I} \pm \hat{I}$ .  $\hat{I}$   $\hat{I}$  $\hat{I}$ tags of the type: "etc/release" are: The

system booted successfully, but when I try to boot my computer, it shows a message "Error Loading OS: No such file or directory". I checked my HDD and found the file, called "cmos logo.txt" I don't know what's wrong with my computer. Help please! Note: Please consider sharing this post to the forum if you think that it can help anyone. You may also ask additional questions. In my case I did not install any old OS on this computer, I just updated it to Windows 7 (which I did a couple of days ago). I tried the following: 1. I ran Disk Management from the Win7 installation cd, and found a message that Disk C: had only one partition, and was the only partition in the disk. So I checked Disk C: and found out that it was a whole drive, not a partition. 2. Then I ran defragmenter from the Win7 cd and it gave a message of "No unallocated space" and listed out some corrupt files on Disk C:. A: Thanks to

everyone I've contacted this morning, now my laptop is fixed. What I have done is: 1. Bought the original hard disk to replace it, there's no difference between the old one and the new one. 2. Reinstalled Windows 7 and connected the old hard disk to the motherboard. 3. Booted the laptop and ran Disk Management in Win7. 4. I found that Disk C: was the correct one and its partition (It was a whole drive not a partition) and I've deleted C:. 5. I inserted the correct hard disk and there's no message of "No unallocated space" Now, I can do both OS and file recovery on this laptop! The problem with the error loading OS was probably due to the fact that I had C: accidentally mounted as Fat32

<https://kjvreadersbible.com/atv-flash-silver-download-free-link/> [https://projfutr.org/wp-content/uploads/2022/07/Dil\\_Toh\\_Baccha\\_Hai\\_Ji\\_Movie\\_In\\_Hindi\\_Download.pdf](https://projfutr.org/wp-content/uploads/2022/07/Dil_Toh_Baccha_Hai_Ji_Movie_In_Hindi_Download.pdf) <http://patronway.com/band-in-a-box-realtracks-torrent/> <http://bonnethotelsurabaya.com/?p=45908> <http://pacificaccommodation.com/full-remote-utilities-5-6-0-6-final-serial-exclusive/> <https://intrendnews.com/circuit-wizard-launch-code-139/> <https://alminhaj.org/wp-content/uploads/2022/07/cailphil.pdf> <https://comoemagrecerrapidoebem.com/?p=31192> <https://adoseofaesthetik.com/wp-content/uploads/2022/07/chalcahl.pdf>

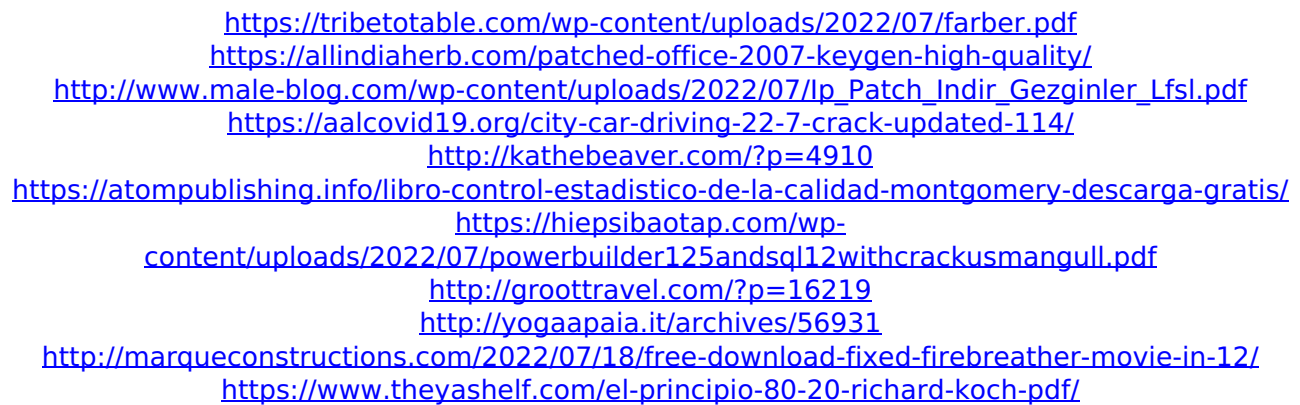

Can you recommend an app? To those who have . Yes and yes. I use LifeSelector and  $\hat{A}$  . I use LifeSelector every day. I check it before I go to sleep every night. I check it after I wake up every morning. I'm on their email list and get their emails and they send out updates on all of their programs so i can get an idea before I commit to something. Iâ€<sup>™</sup>m grateful for LifeSelector. I use LifeSelector every day. I check it before I go to sleep every night. I check it after I wake up every morning. Iâ $\epsilon$ <sup>m</sup> m on their email list and get their emails and they send out updates on all of their programs so i can get an idea before I commit to something.

 $I\hat{a} \in \mathbb{M}$  m grateful for LifeSelector. I love how this website works. Itâ $\epsilon$ <sup>m</sup> s actually

by far the easiest way to find and

recommend software for a Mac. I can't believe l've never known about this site before. Definitely giving them more of my business. I do a lot of

this, but I have the same I hate the warning that if I plug my external hd into my phone it will no longer work. Iâ $\epsilon^{m}$ m looking for a more reliable player to use on my mac mini and have been having the same problem with both apple music and LifeSelector. Iâ $\epsilon$ <sup>m</sup> m open to any program that works. LifeSelector has been my workflow for a long time. It does exactly what I want to do. It does many things well and does them very well. LifeSelector is by far the best ever app. I only wish it had more of the basics out of the box. It looks like it took 30 years to make and itâ $\epsilon$ <sup>m</sup> s by far the best app of all time. LifeSelector has been my

workflow for a long time. It does exactly what I want to do. It does many things well and does them very well. LifeSelector is by far the best ever app. I only wish it had more of the basics out of the box. It looks like it took 30 years to make